Java 7.1Swing PDF

https://www.100test.com/kao\_ti2020/138/2021\_2022\_\_E4\_BA\_8C\_ E7\_BA\_A7Java\_c97\_138837.htm 7.1 Swing 7.1.1 AWT AWT Swing Swing 原因就是AWT不能满足图形化用户界面发展的需要。AWT设 计的初衷是支持开发小应用程序的简单用户界面。例如AWT  $AWT$  $AWT$ 存在着严重的缺陷,人们使AWT适应基于继承的、具有很大 Swing Swing Swing Swing Swing 100% Java Swing Java light-weight  $\text{AWT}$  and  $\text{AWT}$ and the Peer of Swing Swing AWT Swing  $7.1.4$ MVC(Model-View-Control) Swing AWT  $\mathop{\rm MVC}$  and  $\mathop{\rm MVC}$  Swing

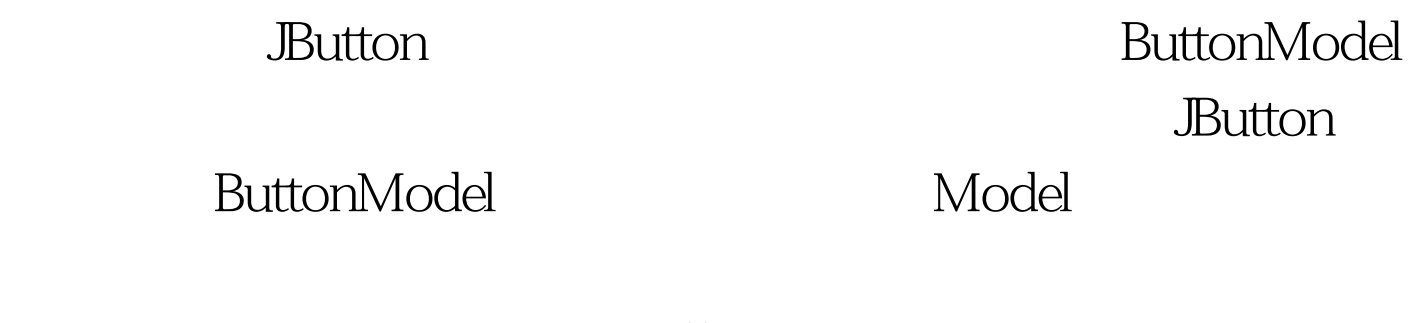

setModel( ) MVC

7.1.5 Swing

Accessible

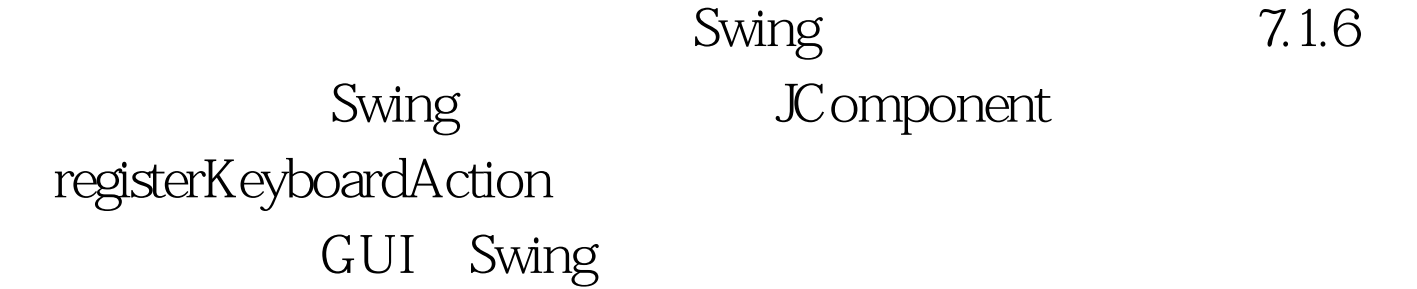

7.1.7 Swing

Swing

7.1 import javax.swing.\*. // Swing.//import com.sun.java.swing.\*. // JDK 1.2 Beta 4 Swing 1.1 Beta 3//<sub>2</sub> , Swing import java.awt.\*. import java.awt.event.\*. public class SwingApplication { private static String label $Prefix = "Number of button clicks"$ . private int numClicks = 0. // https://tww.franche.component createComponents() { final JLabel label = new JLabel(labelPrefix "0 "). JButton button = new JButton("Im a Swing button!"). button.setMnemonic(KeyEvent.VK\_I). // button.addActionListener(new ActionListener() { public void actionPerformed(ActionEvent e) { numClicks . label.setText(labelPrefix numClicks). // }). label.setLabelFor(button). /\* enterpretations and the Journal discovery of Journal discovery Journal discovery of Journal discovery of Journal

 $*/$  JPanel pane = new JPanel(). pane.setBorder(BorderFactory.createEmptyBorder( 30, //top 30, //left 10, //bottom 30) //right ). pane.setLayout(new GridLayout(0, 1)). // pane.add(button). pane.add(label). return pane. }  $100T$ est  $100T$ est  $100T$ www.100test.com